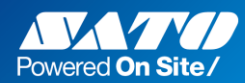

# **Multi LABELIST V6 シリーズ Ver.6.1.0.0**

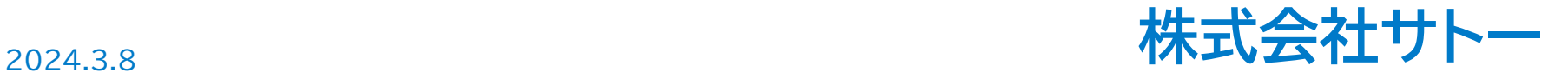

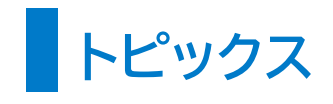

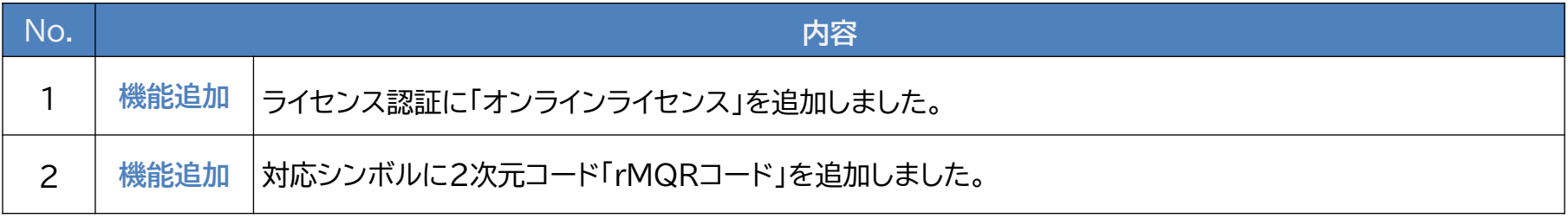

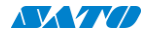

### **1.ライセンス認証に「オンラインライセンス」を追加①**

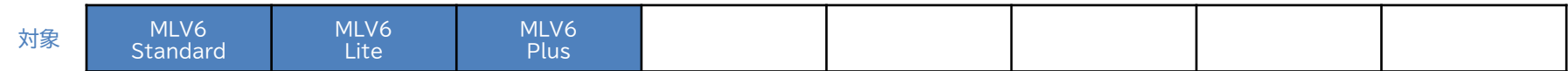

**■機能紹介**

ライセンス認証に「オンラインライセンス」を追加しました。

オンラインでの認証ができ、安価な月額費用で利用できるようになりました。

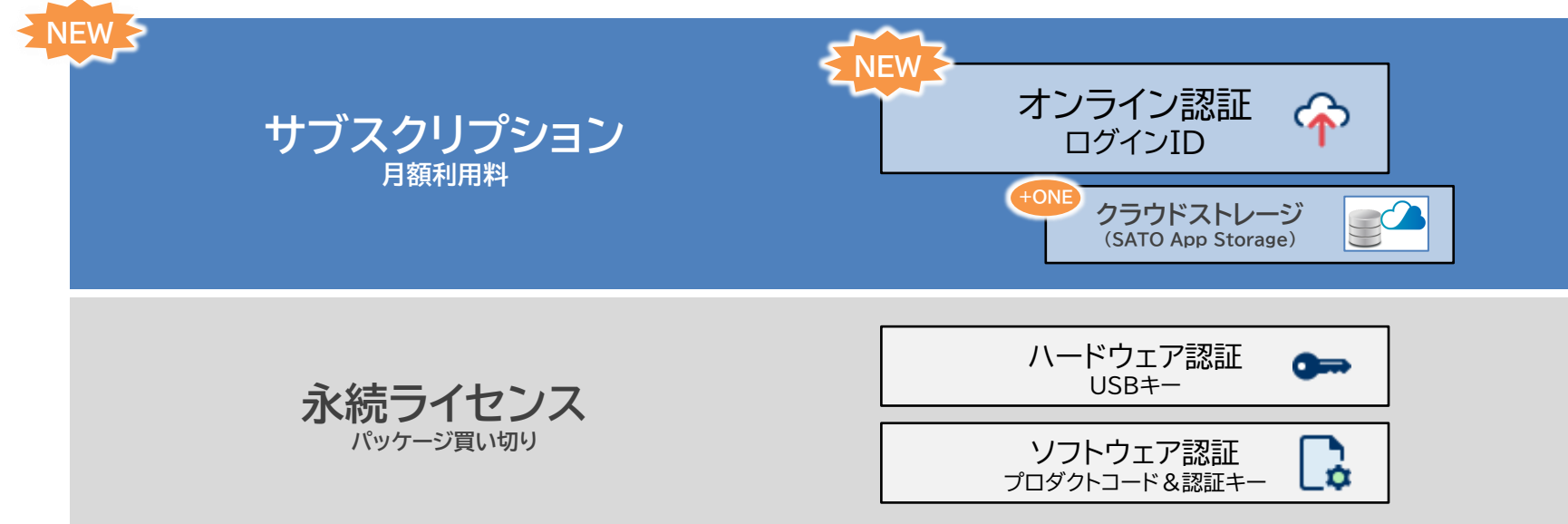

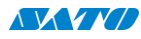

# **1.ライセンス認証に「オンラインライセンス」を追加②**

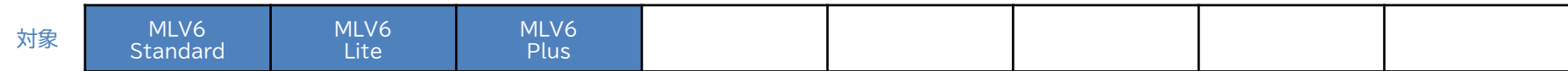

#### **■機能紹介**

#### ライセンス認証ツールに「オンラインライセンス」が追加されました。

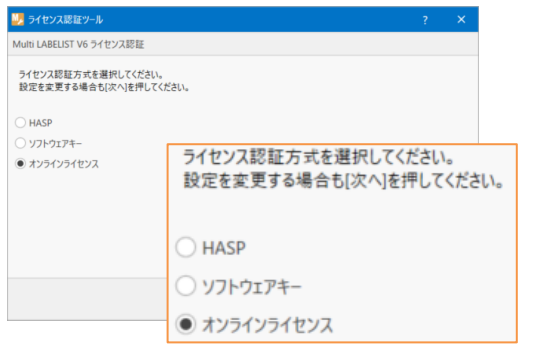

ライセンス認証に「オンラインライセンス」が 追加されました

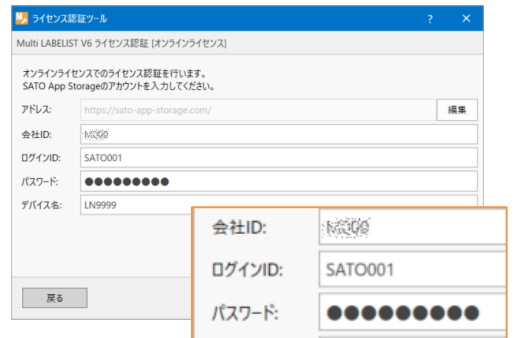

ライセンス認証時にはSATO App Storageの ログイン情報を入力します。

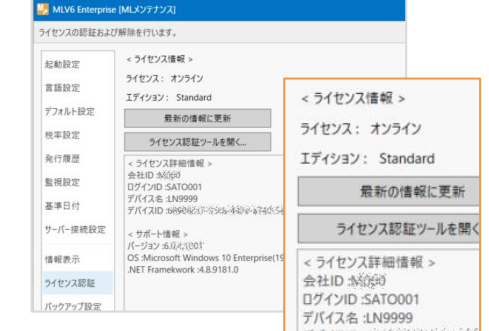

認証後は「オンライン」と表示されます。

#### **■補足**

ご利用には月額利用料の他、SATO App Storageへのお申し込み・登録手数料が必要になります。 また、ライセンス認証をオンラインで行うため、ご利用には常時インターネット接続が必要になります。

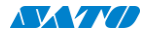

### **1.ライセンス認証に「オンラインライセンス」を追加③**

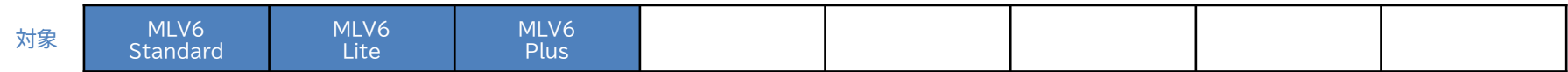

#### **■機能紹介**

オンラインライセンスは「SATO App Storage」との連携により、クラウドストレージへのファイル保存・参照機能がご利用いただけます。 データをクラウドで一元管理し、リアルタイムでデータ配信やパソコン故障時のスムーズな入替が可能です。

ファイルの管理も専用アプリ「MLファイルマネージャー」で簡単にできます。

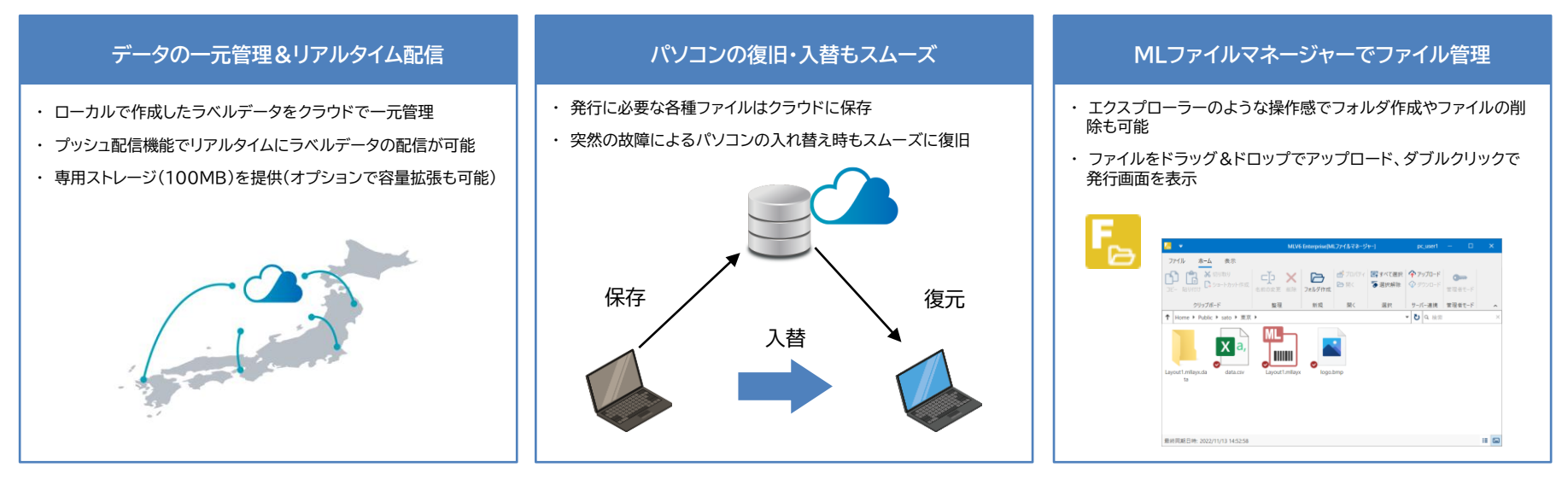

# **2.対応シンボルに2次元コード「rMQRコード」を追加**

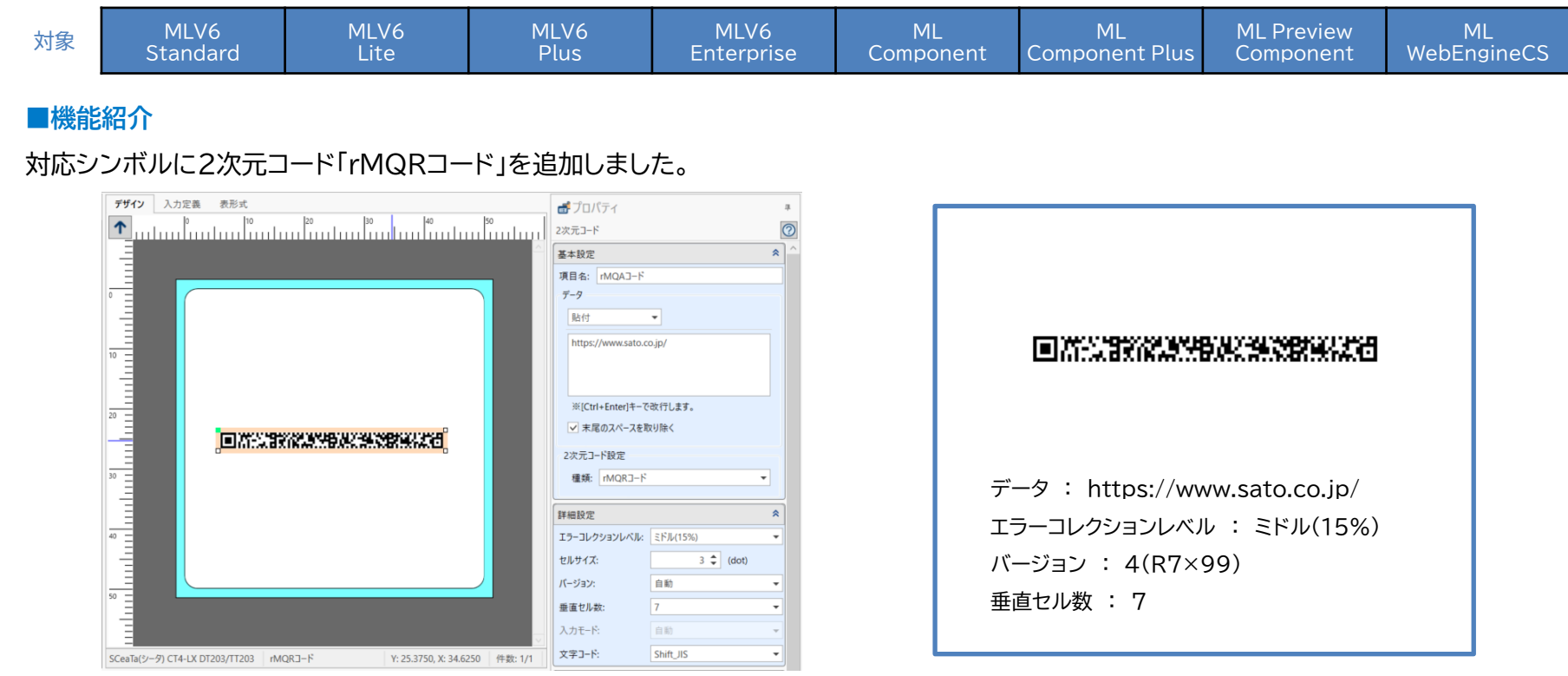

#### **■補足**

対応機種はSCeaTa CT4-LX / L'esprit HC4-LX(ファームウェアVer.6.6.10以上)です。

プリンタのrMQRコード対応に合わせて順次追加予定です。

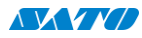

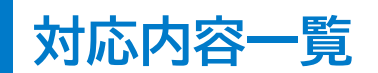

### Multi LABEIST V6 Standard/Lite /Plus/Enterprise

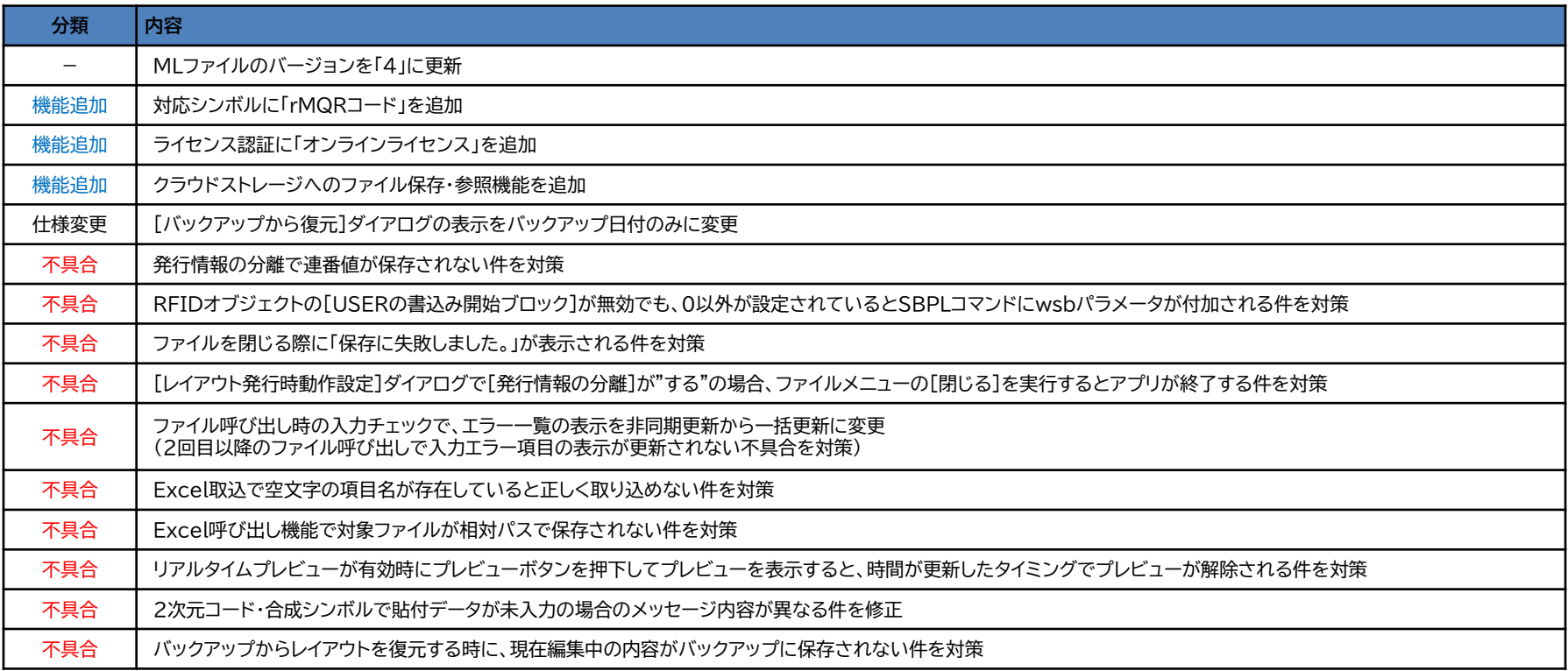

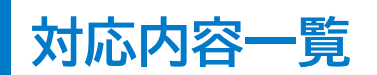

### Multi LABEIST V6 Standard/Lite /Plus/Enterprise

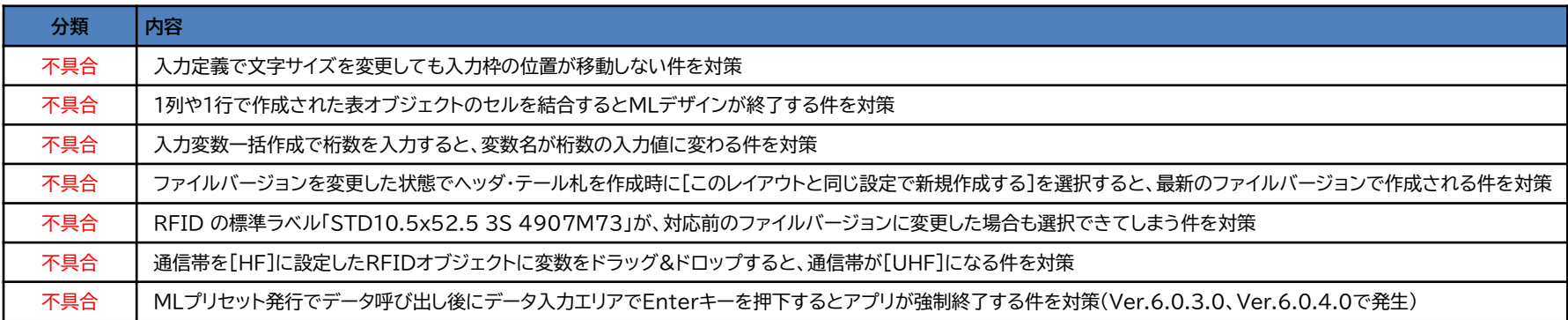

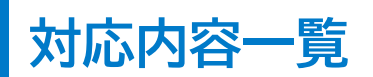

#### Multi LABEIST Component/Multi LABEIST Component Plus/Multi LABEIST Preview Component

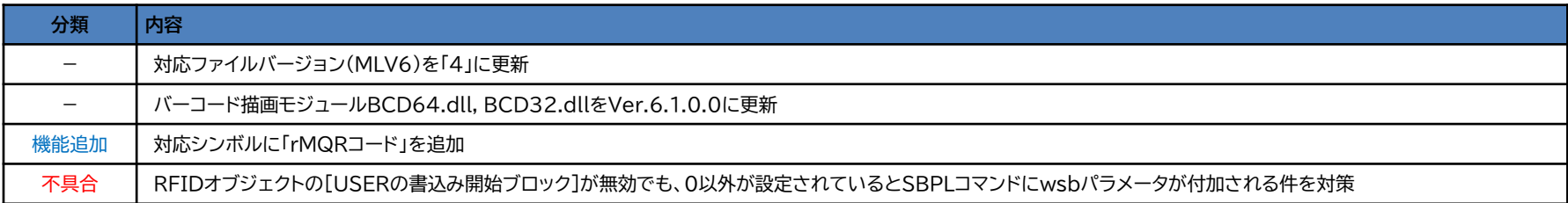

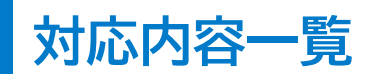

### Multi LABEIST WebEngineCS

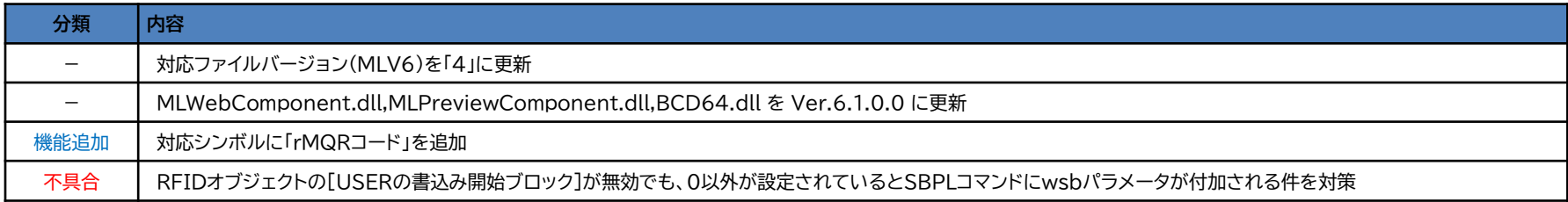

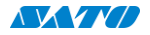